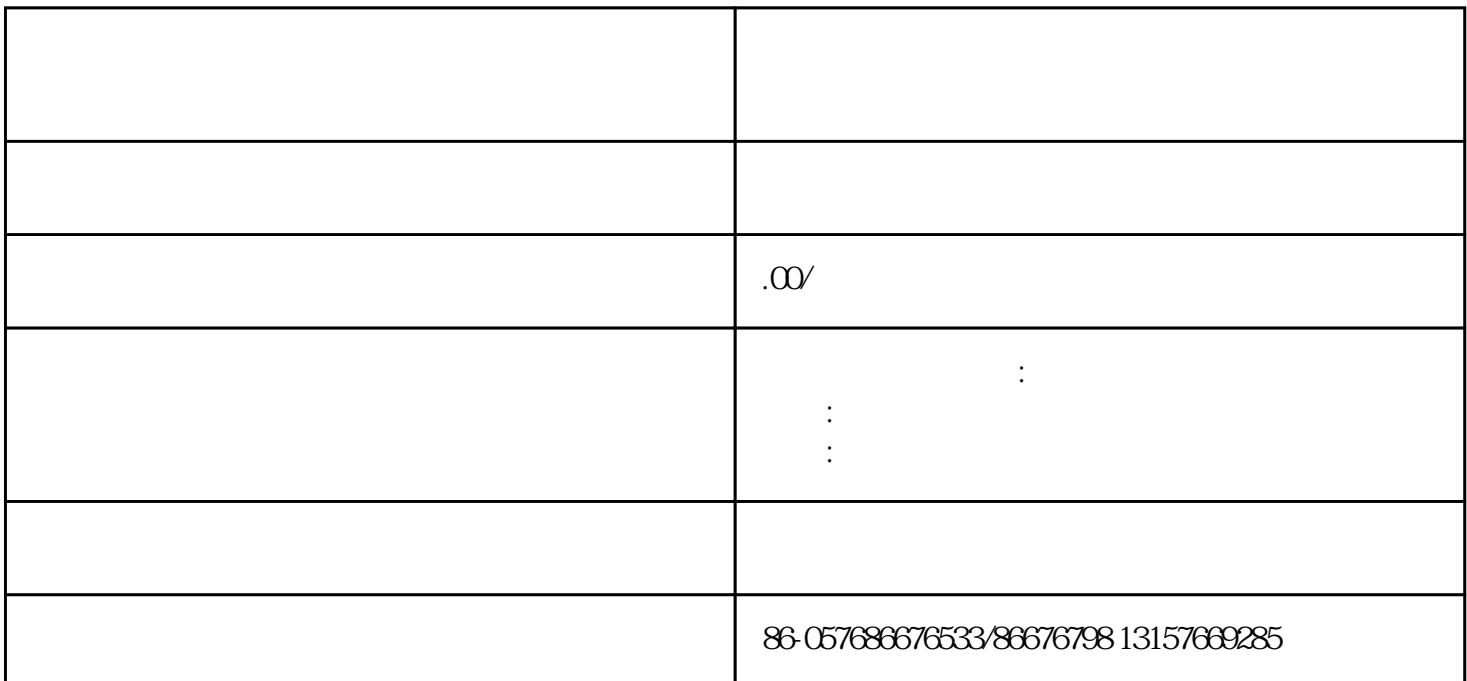

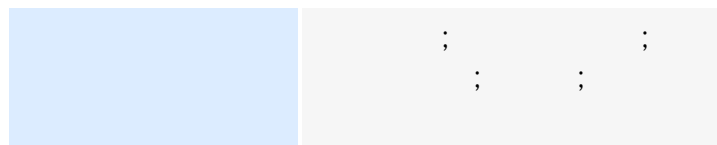

 $\frac{d}{dt}$ 

[http://cylsxzz.cn.alibaba.com](http://cylsxzz.cn.alibaba.com/)

 $1$ 

 $2<sub>l</sub>$ 

 $3<sub>3</sub>$ 

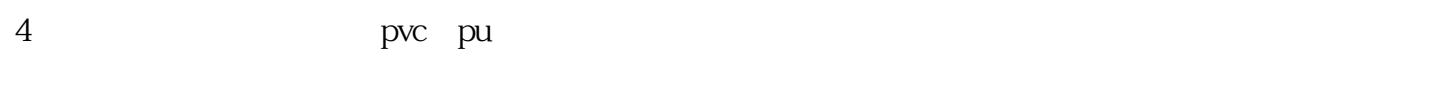

- $5$
- $6\,$
- $7<sub>7</sub>$  $8<sub>3</sub>$
- 

需要排队才能点他(她)要的食物(比如油[炸鳕鱼](http://upload.china.alibaba.com/offer/post/fill_product_info.htm?offer_id=394042590&operator=edit)

再后面的一个已经拿到了鱼。一些穷苦的村民不吃豌豆糊-

隔壁的木器店关门的时候,艾薇就把它租了.

## 86676533/86676798<br>
13157669285

## $860576$

 $1$ 

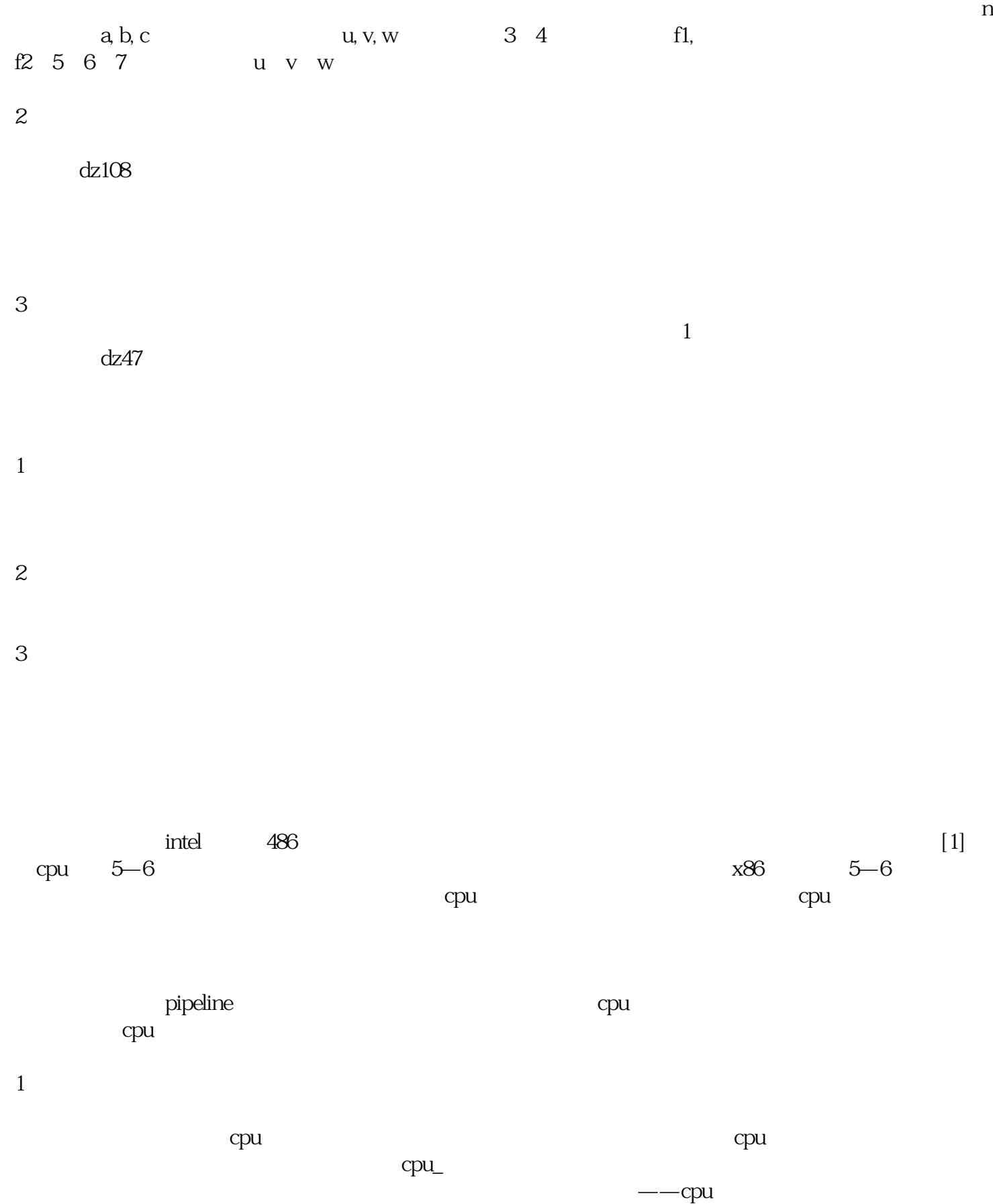

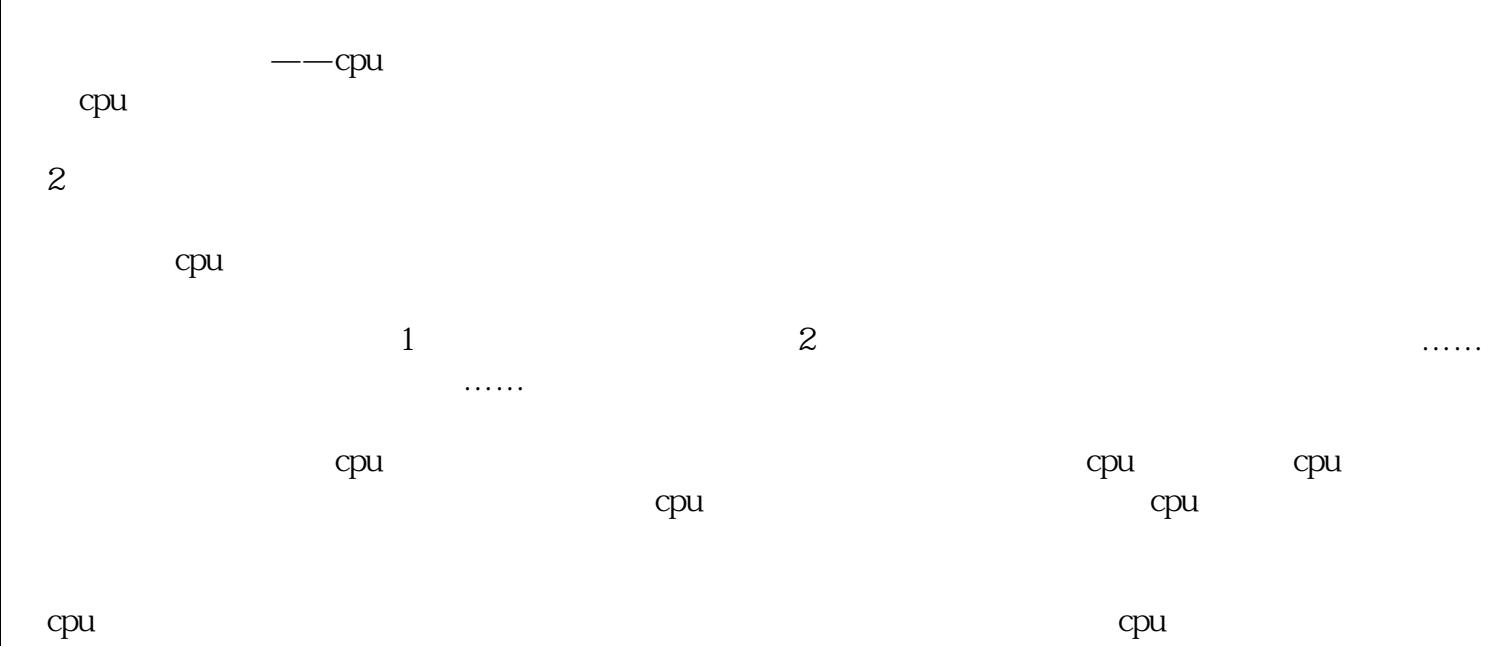

 $\mathsf{cpu}$ ,  $\mathsf{u}$ 

 $\mathcal{P}$ 这在x86芯片中均得到了实现。